# **COM FER TRAMITS DES** DEL WEB O ACCEDIR A **CARPETA CIUTADANA AMB MOBILEID**

manresa.cat

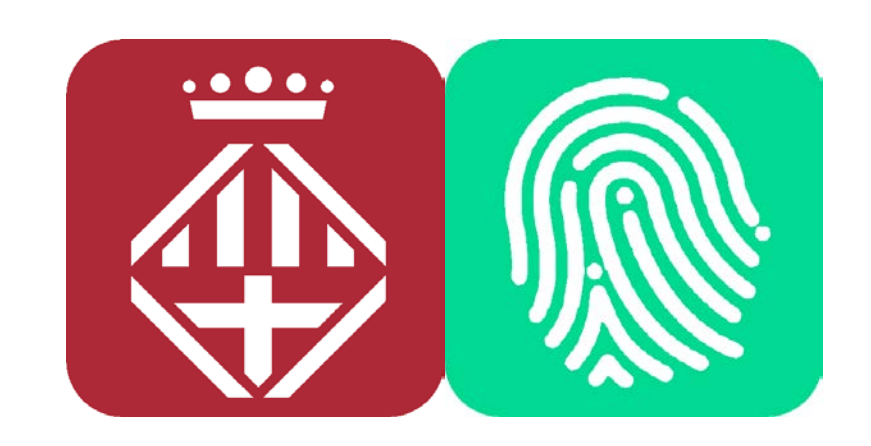

# Accedir al tràmit

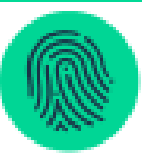

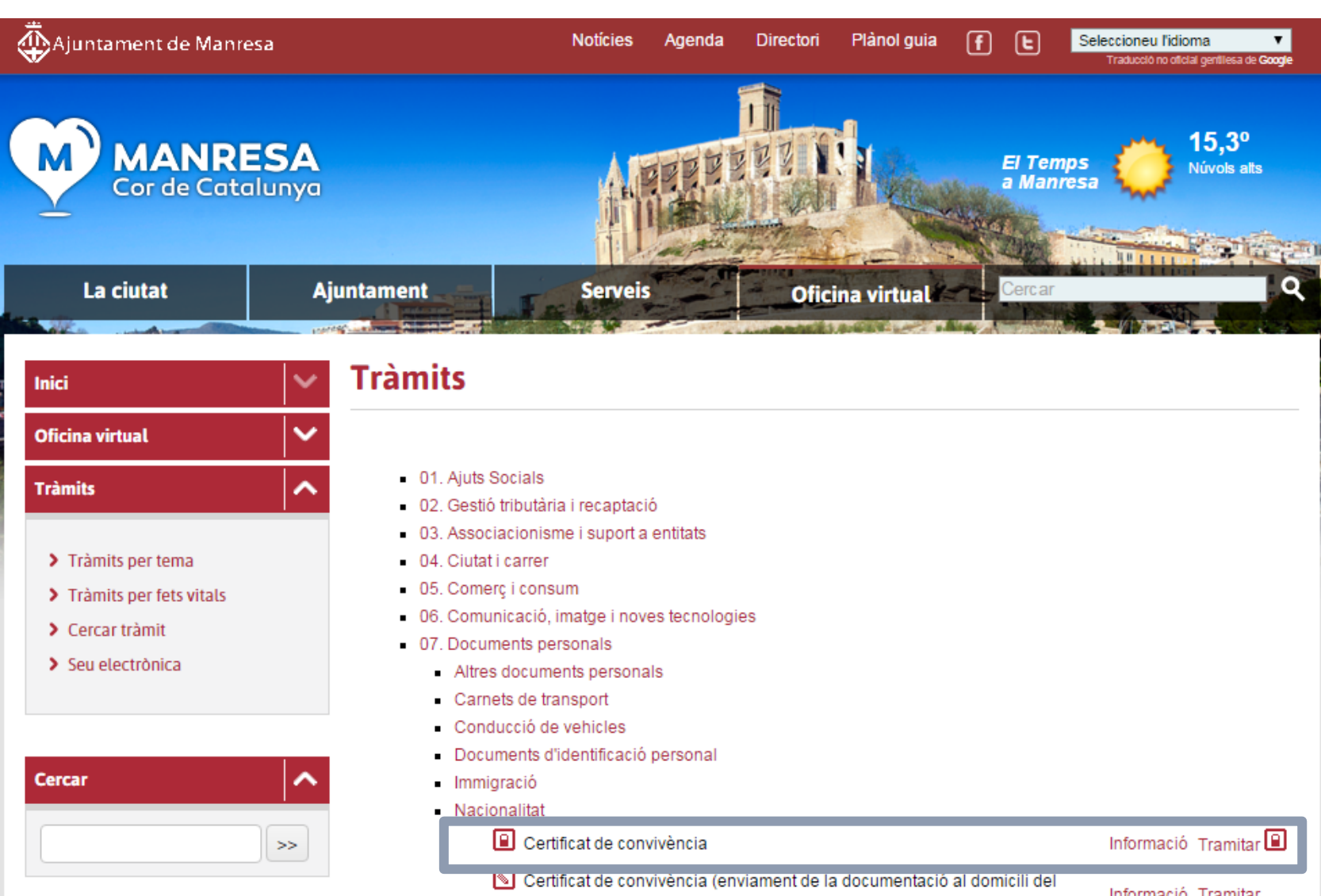

padró)

Informació Tramitar

## Entrar document identitat

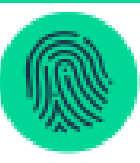

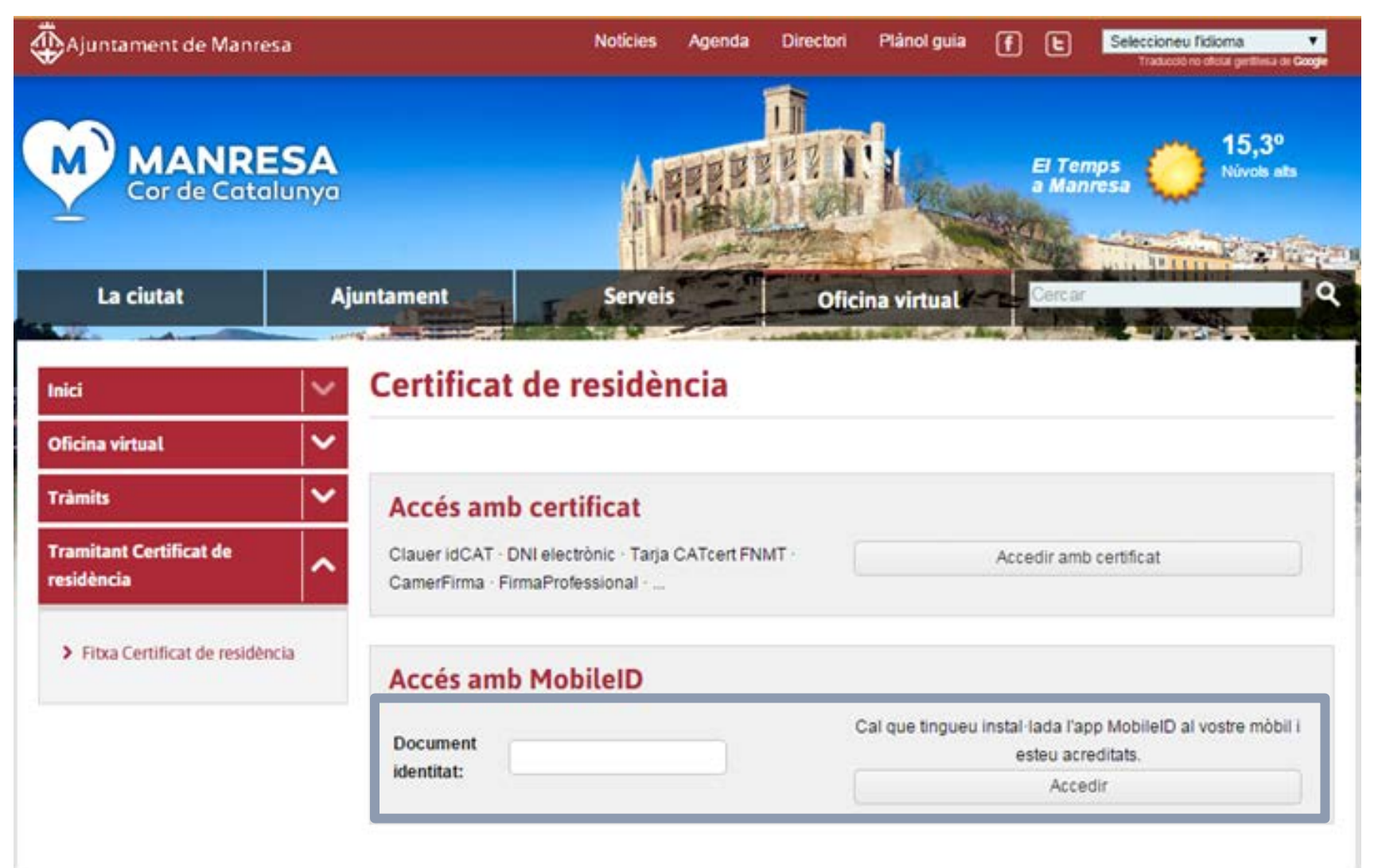

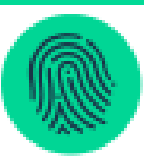

# Identificar-nos a l'App

- Rebem una notificació push al mòbil d'acceptació
- Entrem el nostre PIN

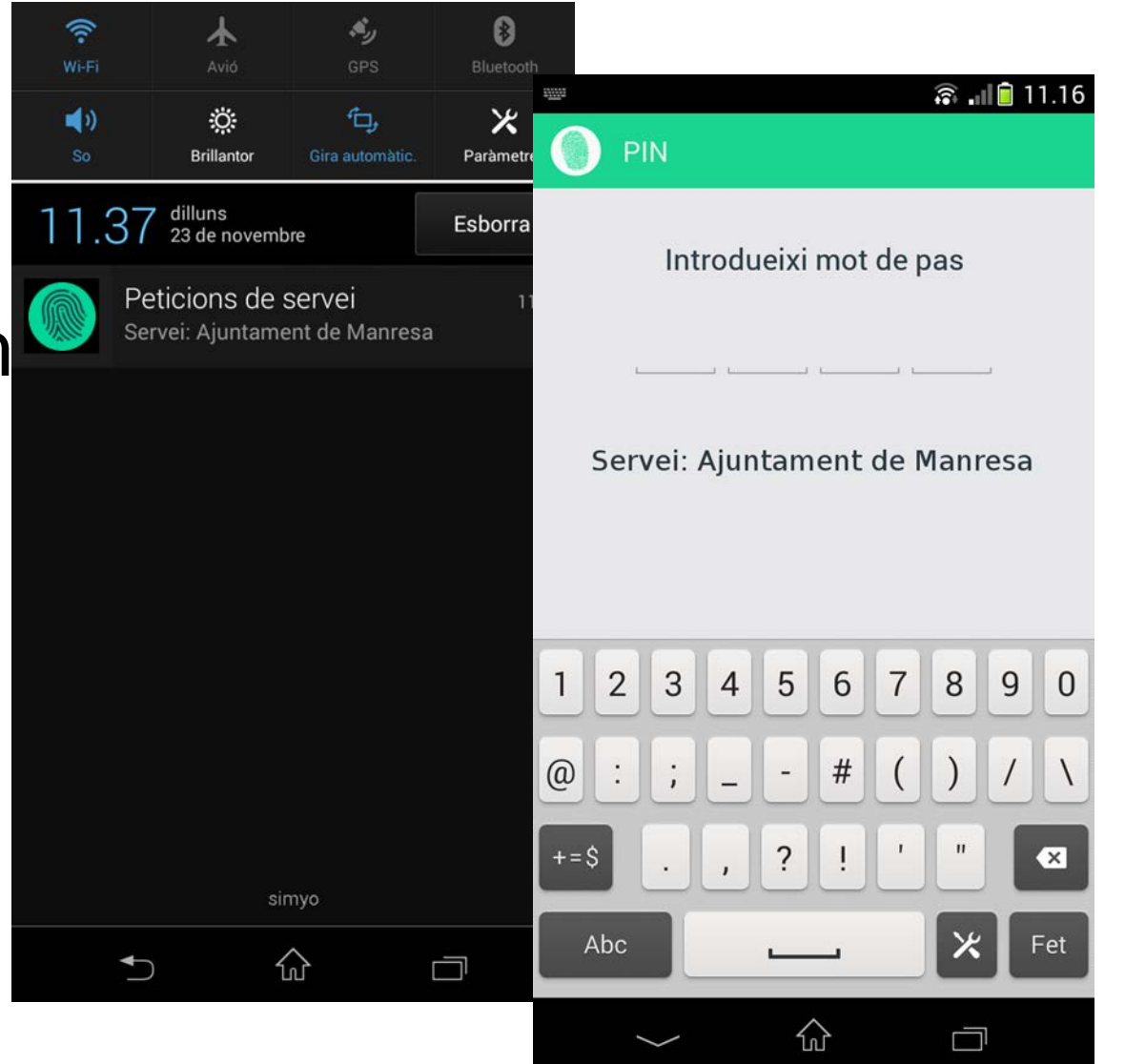

#### Tornar a la web

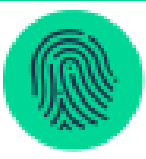

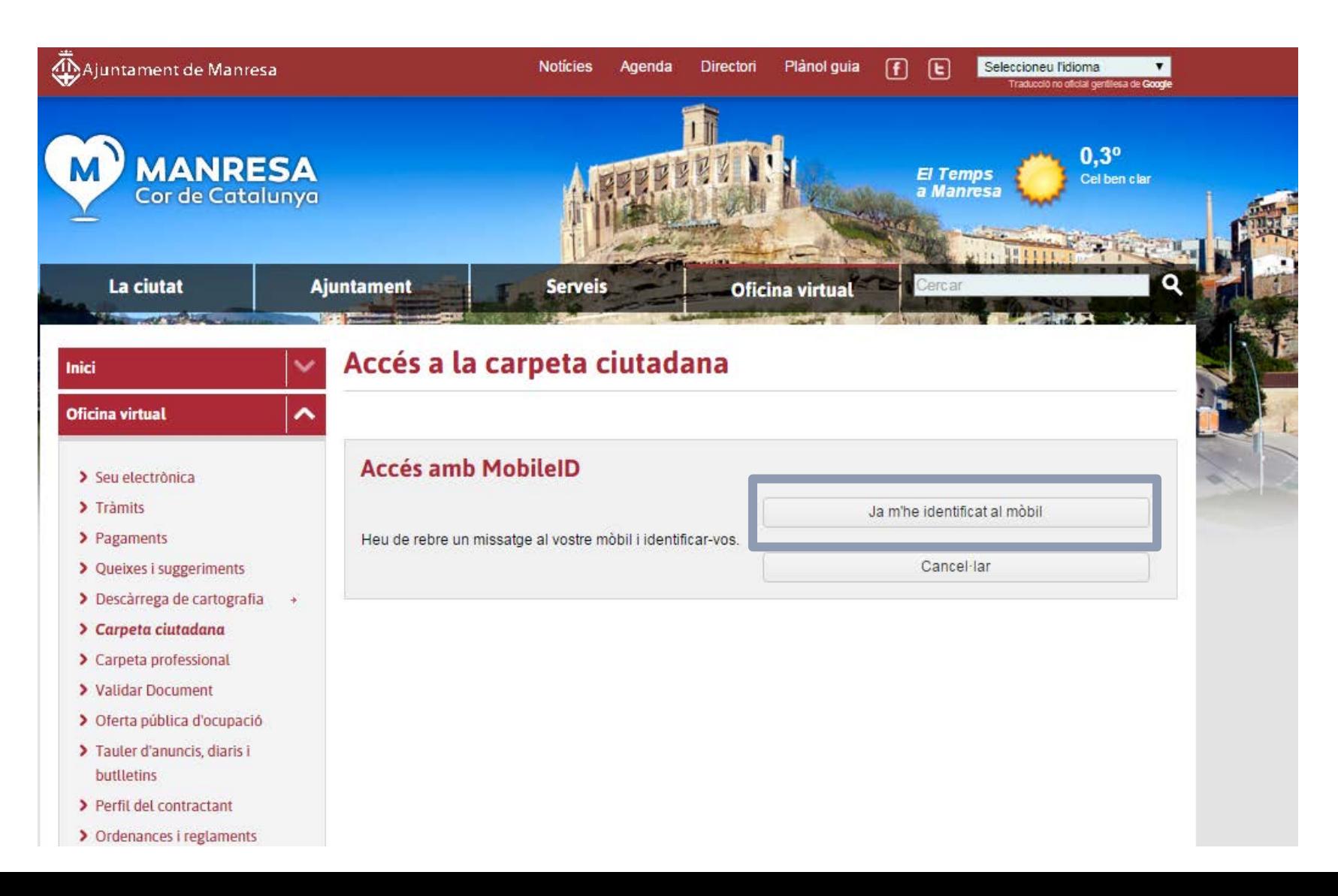

## Identificació completada

(a) Intereseet

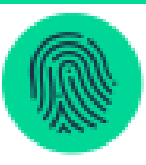

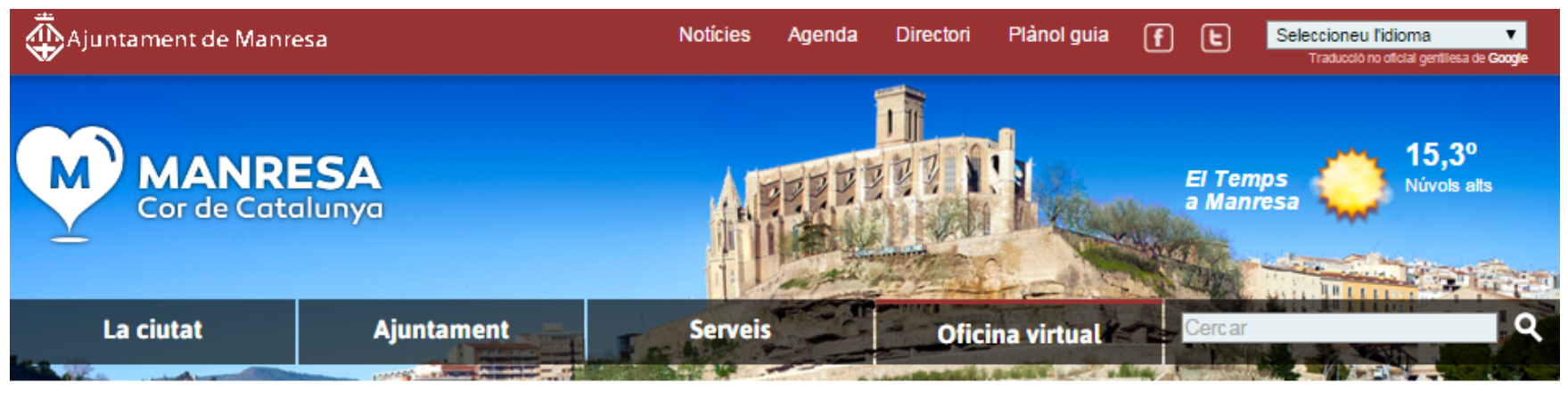

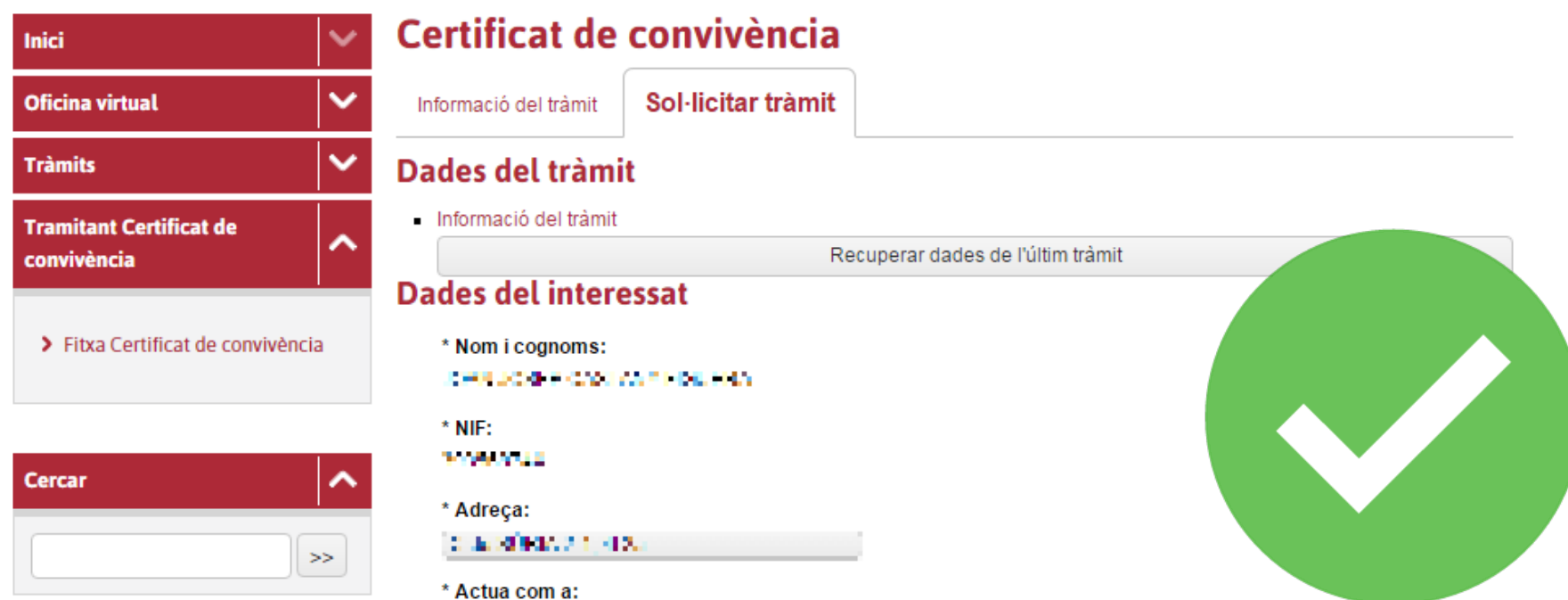